## **How to create and use clocks inside of BEYOND software**

[Return to Quick Hints](http://wiki.pangolin.com/doku.php?id=beyond:quickhints:start)

From:

<http://wiki.pangolin.com/> - **Complete Help Docs**

Permanent link: **[http://wiki.pangolin.com/doku.php?id=beyond:quickhints:how\\_to\\_create\\_and\\_use\\_clocks\\_inside\\_of\\_beyond\\_software&rev=1657919008](http://wiki.pangolin.com/doku.php?id=beyond:quickhints:how_to_create_and_use_clocks_inside_of_beyond_software&rev=1657919008)** Last update: **2022/07/15 23:03**

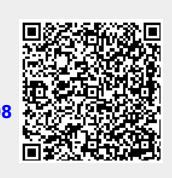

Complete Help Docs - http://wiki.pangolin.com/